Согласована Педагогическим советом (внеочередным) от 03.02.2023 №1

Утверждена Приказом № 12а от 07.02.2023г МБДОУ «Детский сад «Росинка» с. Новицкое Заведующий ЖА Парыгина Н.В.

## Дорожная карта

по переходу с 1 сентября 2023 года к осуществлению образовательной деятельности с непосредственно полным применением ФОП в МБДОУ «Детский сад «Росинка» с. Новицкое

## Пояснительная записка

В соответствии с Федеральным законом от 24.09.2022 № 371-ФЗ «О внесении изменений в Федеральный закон "Об образовании в Российской Федерации" и статью 1 Федерального закона "Об обязательных требованиях в Российской Федерации"» образовательная организация должна разработать основную образовательную программу в соответствии с федеральными государственными образовательными стандартами и федеральной образовательной программой и привести ООП в соответствие с федеральной образовательной программой до1 сентября 2023 года.

Дорожная карта по разработке ООП на основе ФОП выполняет роль навигатора для реализации работы по приведению ООП, которые реализуются в МБДОУ «Детский сад «Росинка» с. Новицкое, в соответствие с ФОП.

Цель дорожной карты: организация и координация деятельности ДО по приведению ОП ДО, в соответствие с ФОП ДО.

Дорожная карта рассчитана на период с 09 января 2023 года до 1 сентября 2023 года. Дорожная карта представляет собой систему мероприятий по следующим направлениям:

- организационно-управленческое обеспечение;
- кадровое обеспечение;

 $R$ 

- методическое обеспечение;
- информационное обеспечение;
- материально-техническое обеспечение;

Дорожная карта содержит сроки исполнения мероприятий и ответственных. Также в дорожной карте определен перечень документов, которые будут разработаны в ходе реализации дорожной карты.

План-график по переходу к осуществлению образовательной деятельности с

непосредственным применением ФОП ДО:

| <u>JYV</u><br>$\Pi/\Pi$ | Мероприятие                                                                                                    | Срок                  | Ответственный                                |
|-------------------------|----------------------------------------------------------------------------------------------------|-----------------------|----------------------------------------------|
|                         | 1. Организационно-управленческое обеспечение                                                                         |                       |                                              |
|                         | Изучение нормативно-правовых документов,<br>регламентирующих введение и реализацию ФОП<br>педагогическим коллективом | Февраль -май<br>2023r | Заведующий ст.<br>воспитатель                |
|                         | Формирование банка данных нормативно-<br>правовых документов, регламентирующих                                       | февраль-май<br>2023r  | Заведующий ст.<br>воспитатель<br>Педагоги ДО |

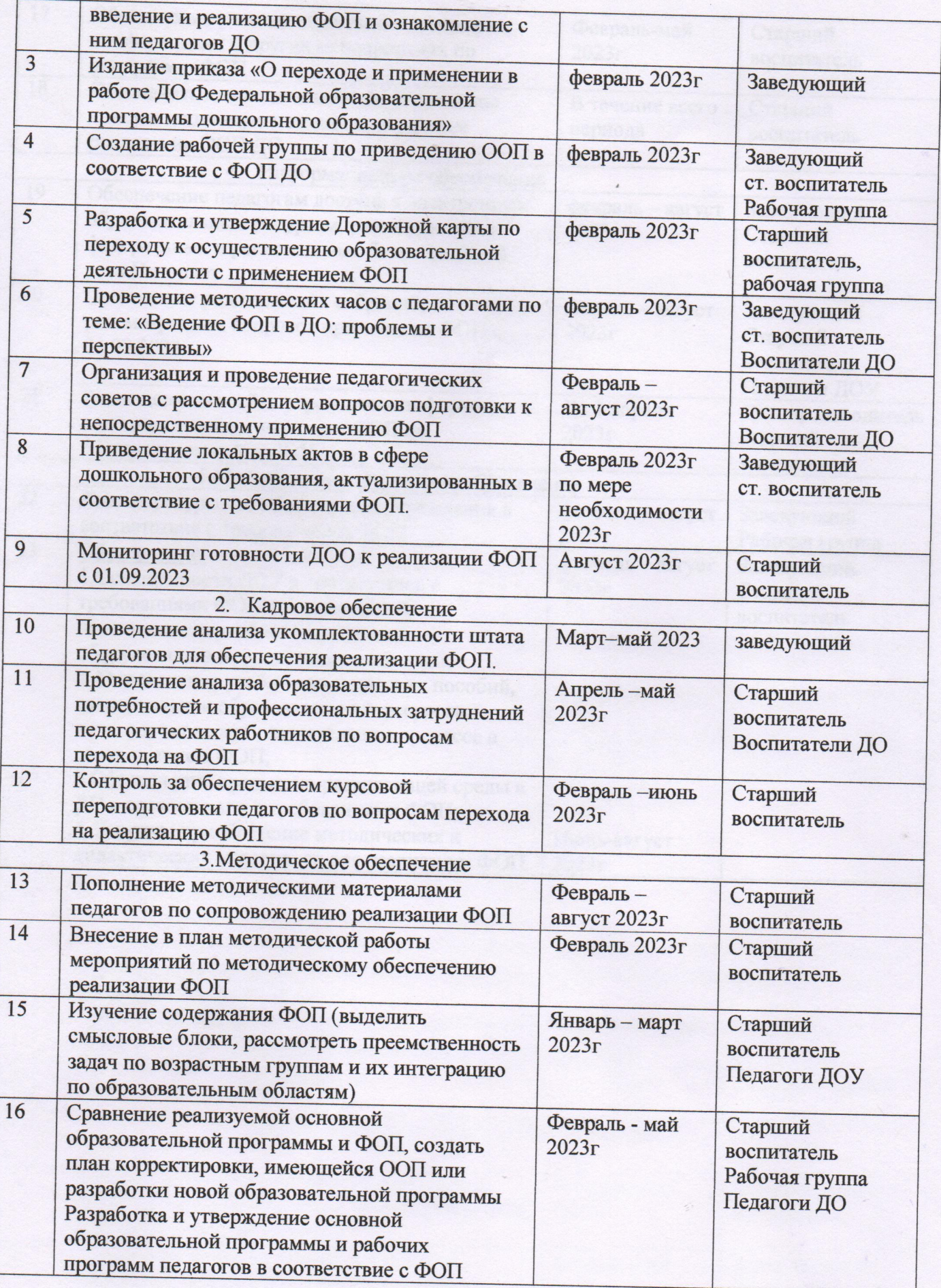

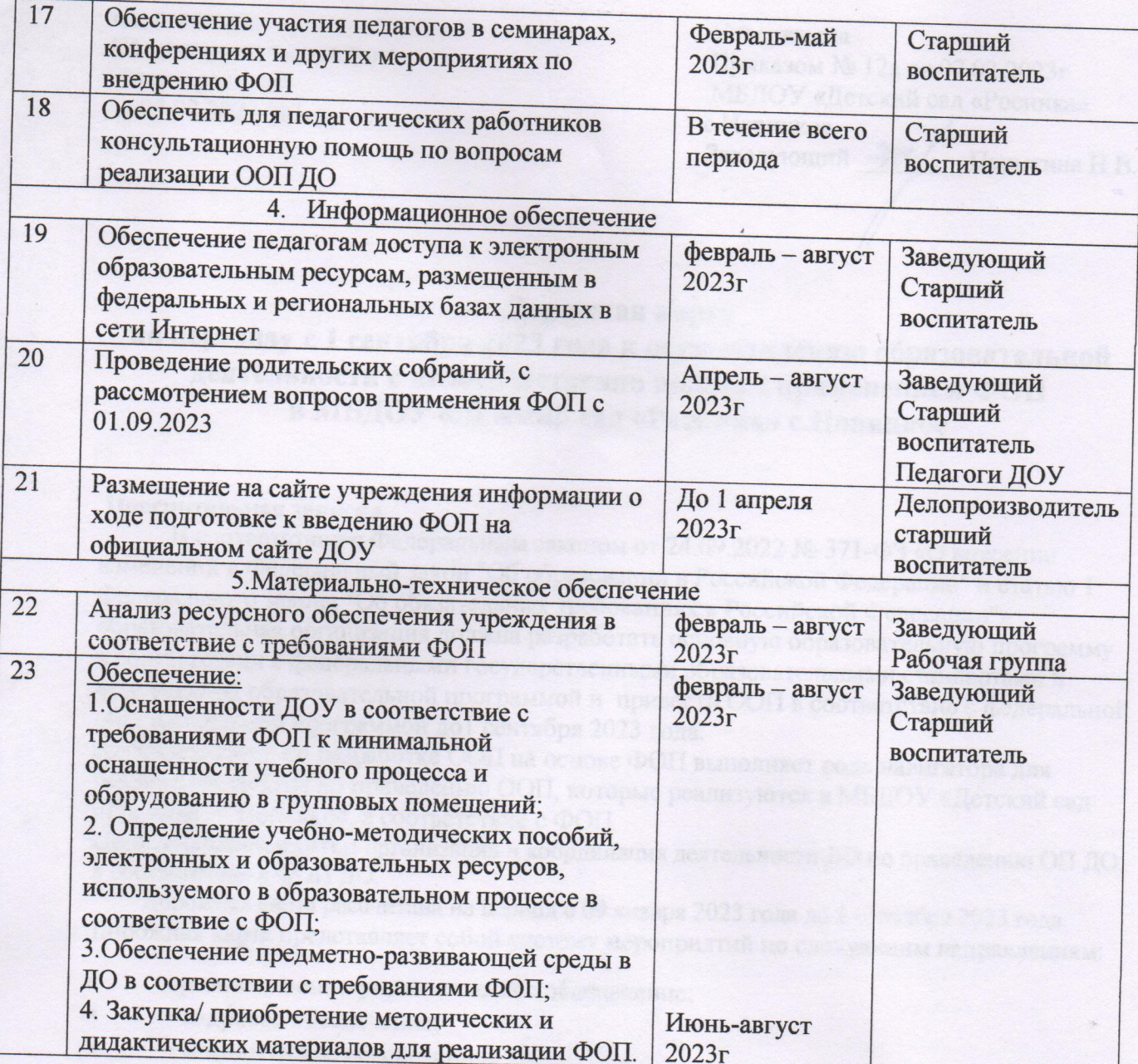